## Inhalt

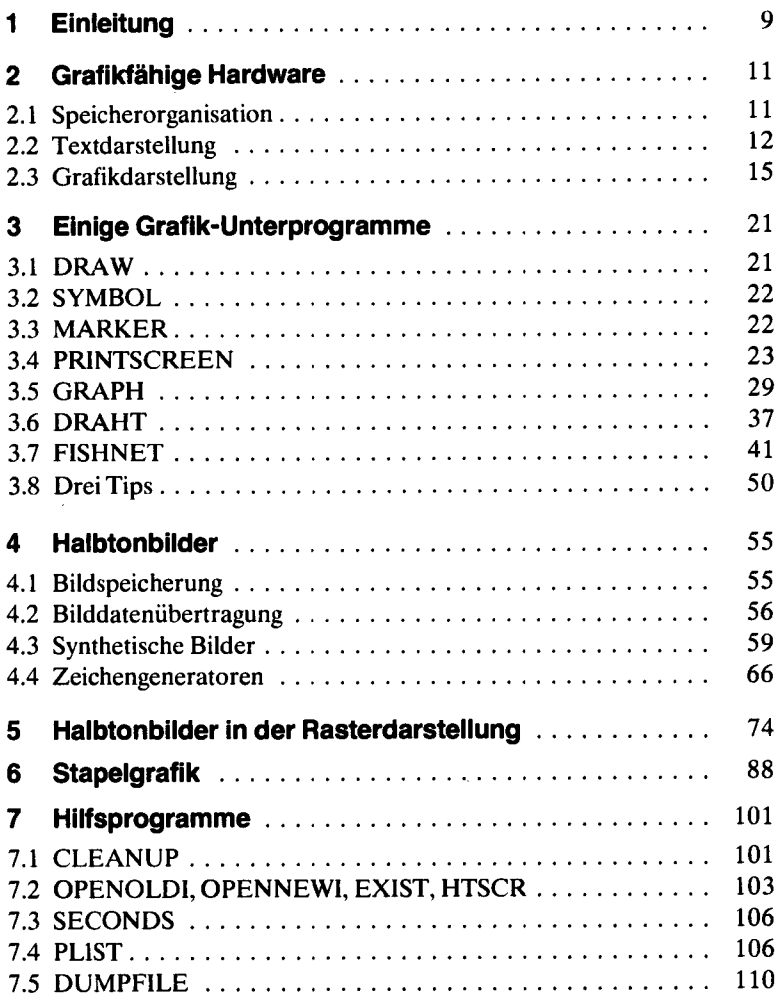

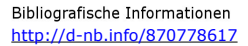

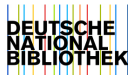

**7** 

**Inhalt** 

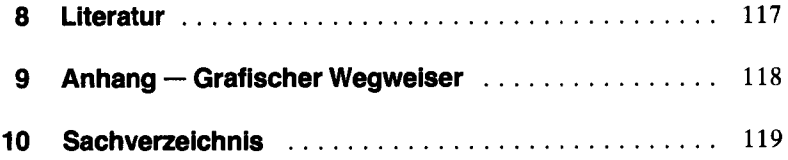

 $\ddot{\phantom{a}}$ 

 $\ddot{\phantom{0}}$ 

l,

J,

 $\ddot{\phantom{a}}$